Doc No. :PT-HMOC-OPS-FOP-6001-OPS-OAH Fop Issue : 3.0<br>
Issue Date: 3.0<br>  $13/04/10$ Issue Date:

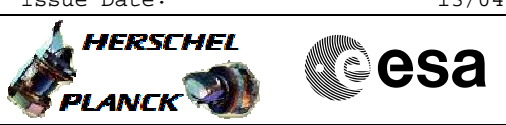

# Set SCBP 7 (burst mode) File: H\_FCP\_DHS\_1023.xls Author: L.Lucas-hp

# **Procedure Summary**

#### **Objectives**

Disable RT BURST configuration (default action prior to setting any SCBP). Select SCBP for burst mode

#### **Summary of Constraints**

none

#### **Spacecraft Configuration**

**Start of Procedure**

any

**End of Procedure**

unchanged but configuration for BURST is disabled and SCBP 7 selected.

#### **Reference File(s)**

**Input Command Sequences**

**Output Command Sequences**

HFD1023

## **Referenced Displays**

**ANDs GRDs SLDs**

### **Configuration Control Information**

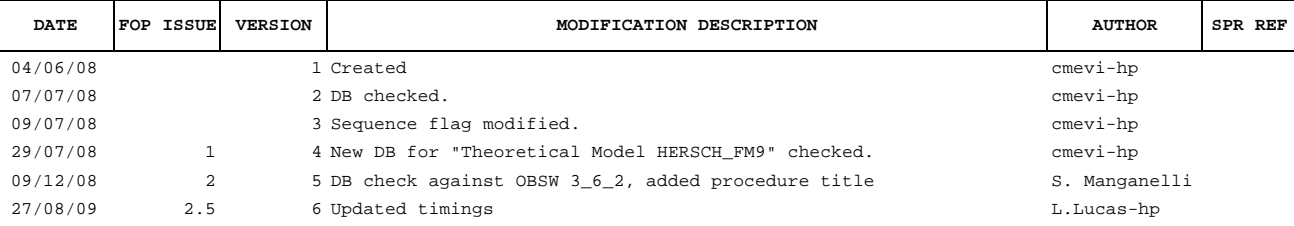

Doc No. : PT-HMOC-OPS-FOP-6001-OPS-OAH<br>Fop Issue : 3.0 Fop Issue : 3.0<br>
Issue Date: 3.0<br>
13/04/10 Issue Date:

 Set SCBP 7 (burst mode) File: H\_FCP\_DHS\_1023.xls Author: L.Lucas-hp

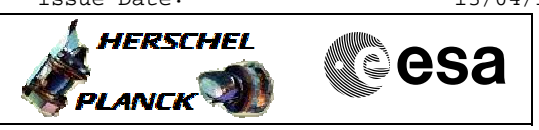

**Procedure Flowchart Overview**

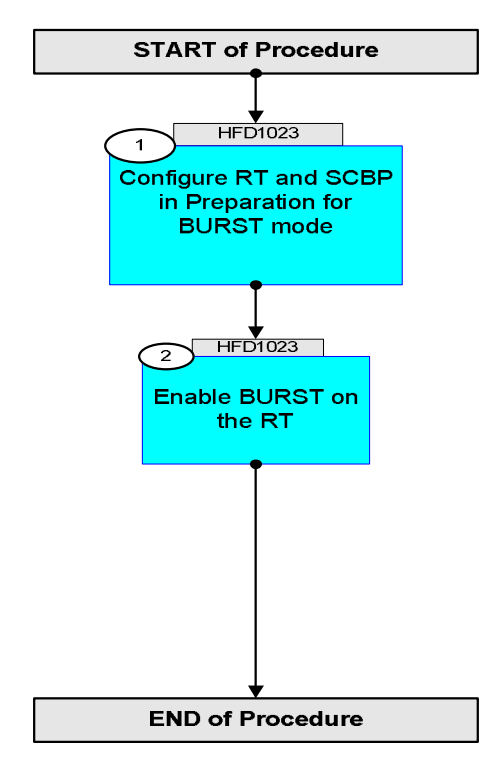

Doc No. : PT-HMOC-OPS-FOP-6001-OPS-OAH<br>Fop Issue: 3.0 Fop Issue : 3.0<br>
Issue Date: 3.0<br>
13/04/10 Issue Date:

**HERSCHEL** 

**Cesa** 

 Set SCBP 7 (burst mode) File: H\_FCP\_DHS\_1023.xls Author: L.Lucas-hp

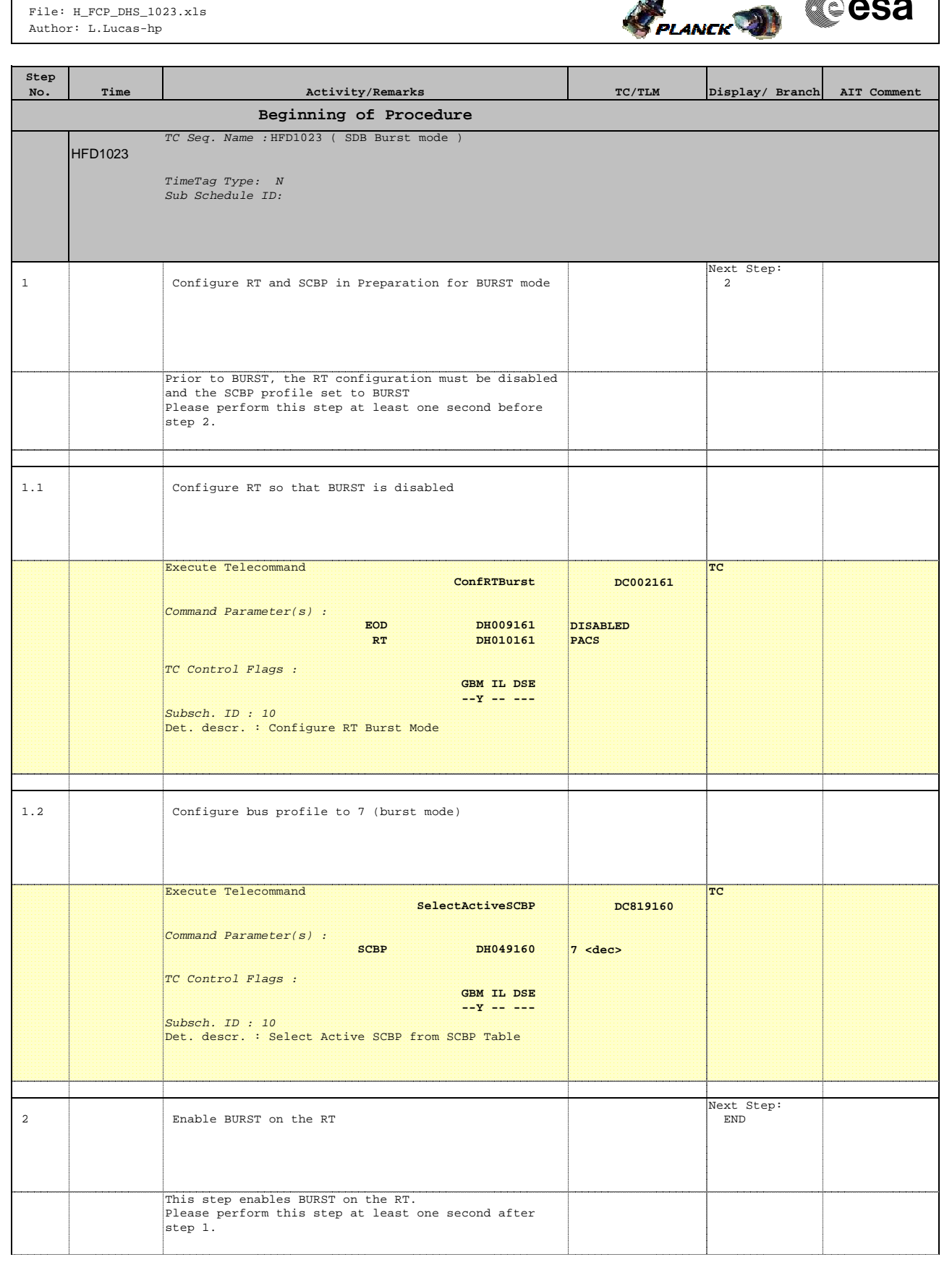

Doc No. :PT-HMOC-OPS-FOP-6001-OPS-OAH Fop Issue : 3.0 Issue Date: 13/04/10

 Set SCBP 7 (burst mode) File: H\_FCP\_DHS\_1023.xls Author: L.Lucas-hp

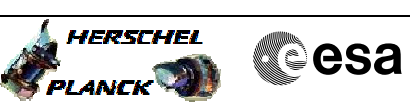

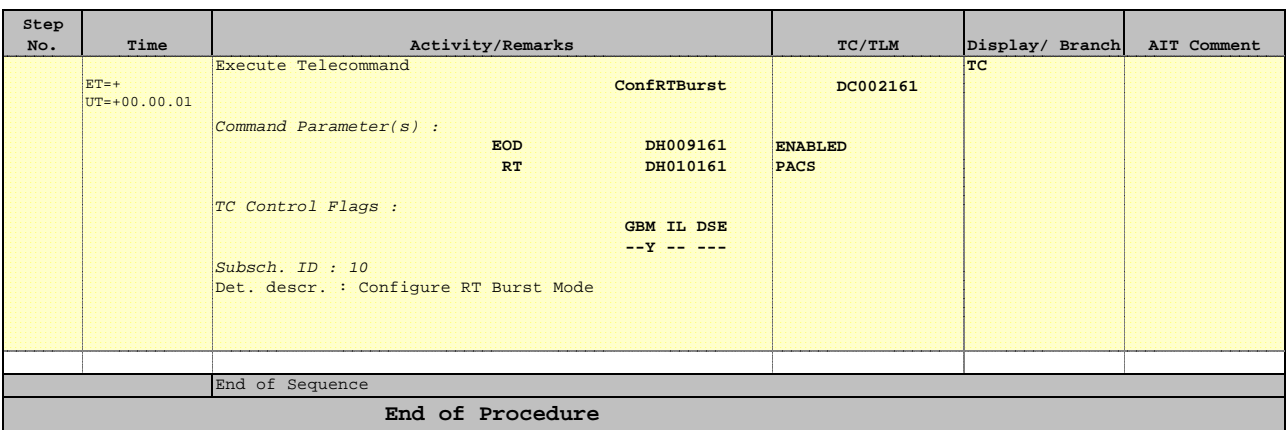